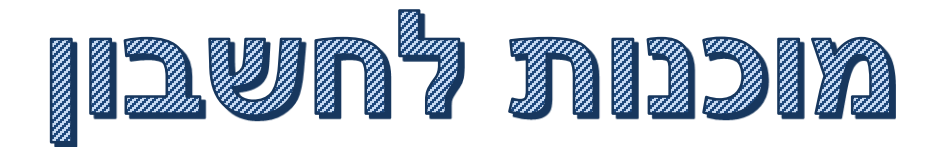

## גזור את הקלפים והדבק במקום המתאים בטבלה

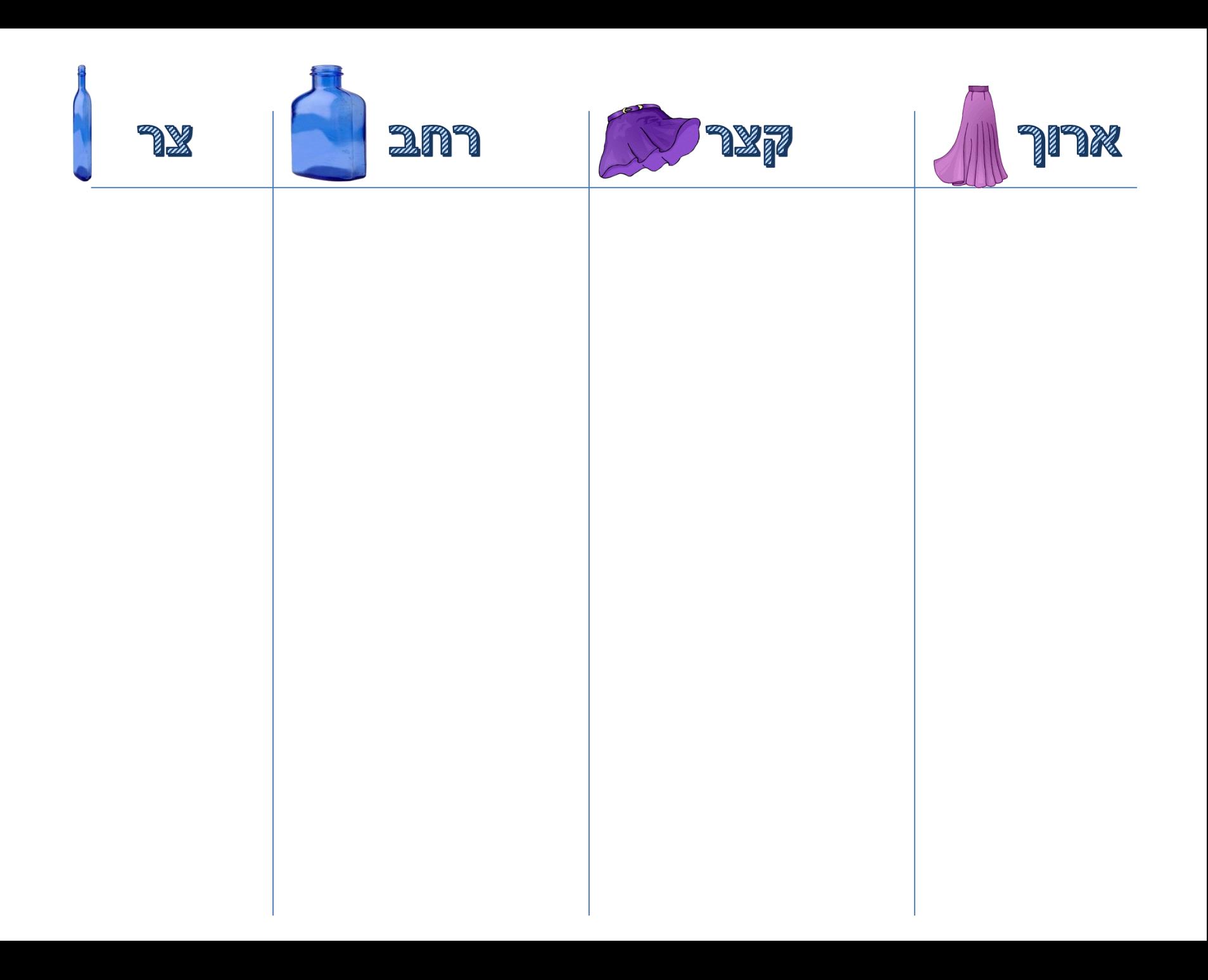

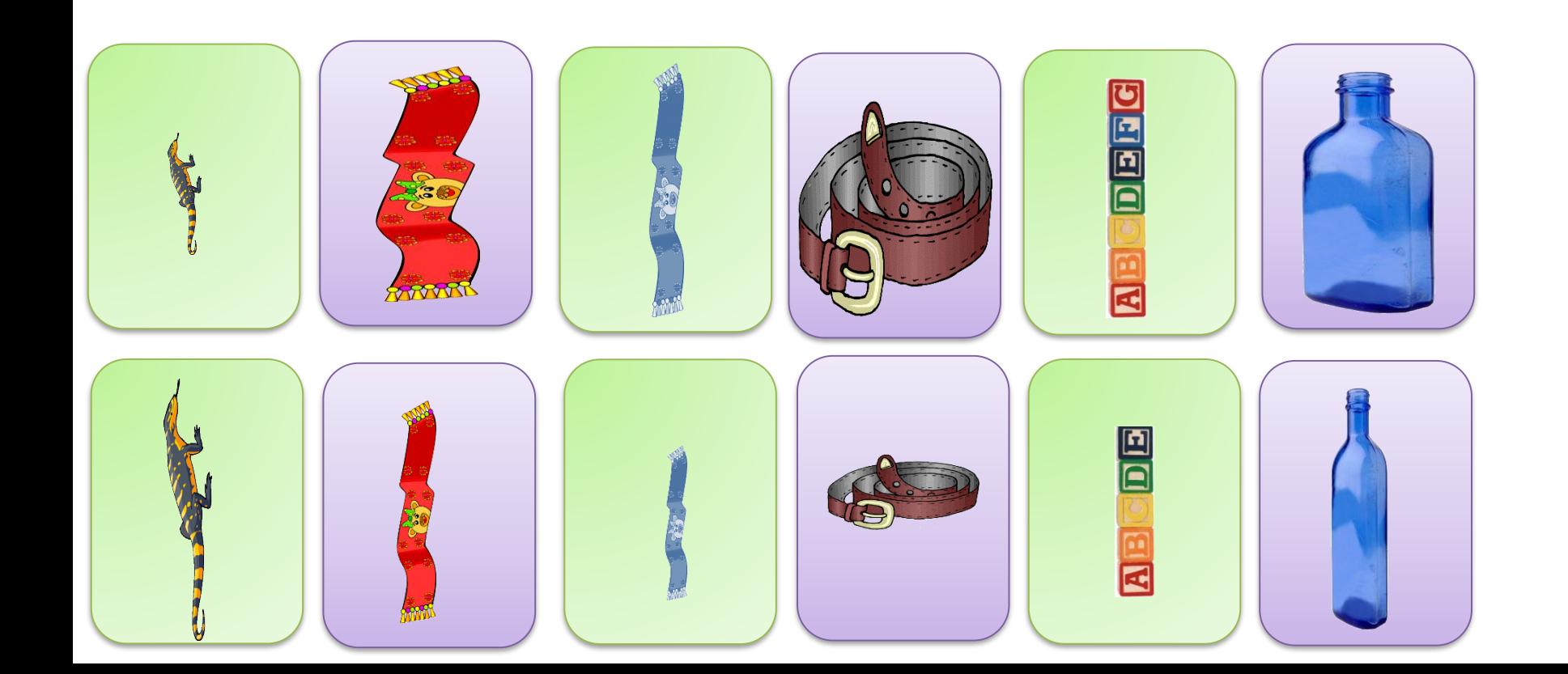

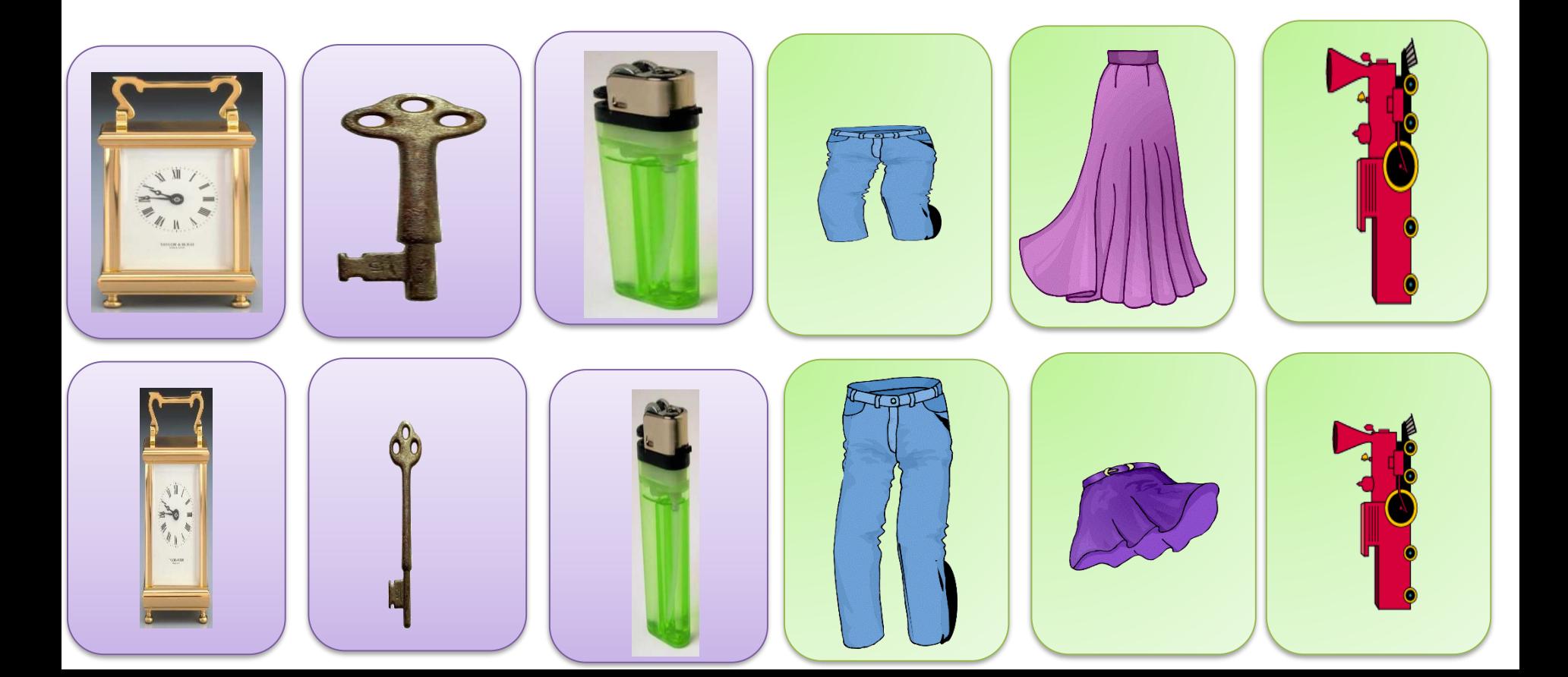